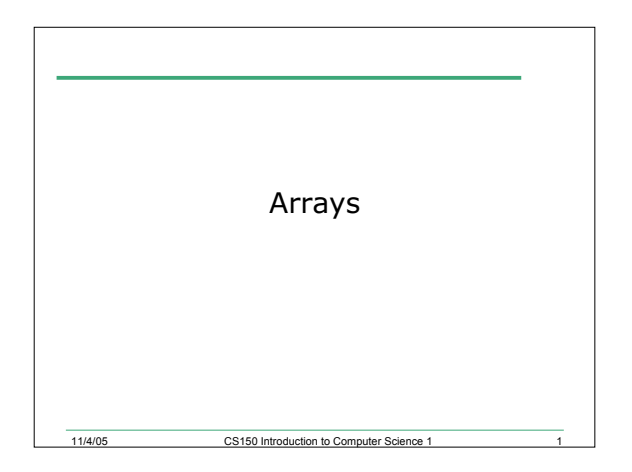

## Last Time

- We
	- o Learnt about passing arguments by value and by reference

11/4/05 CS150 Introduction to Computer Science 1 2

- Today we will
	- o Start looking at arrays

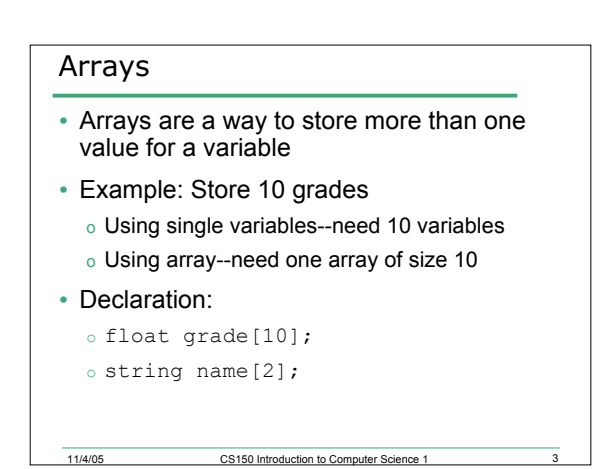

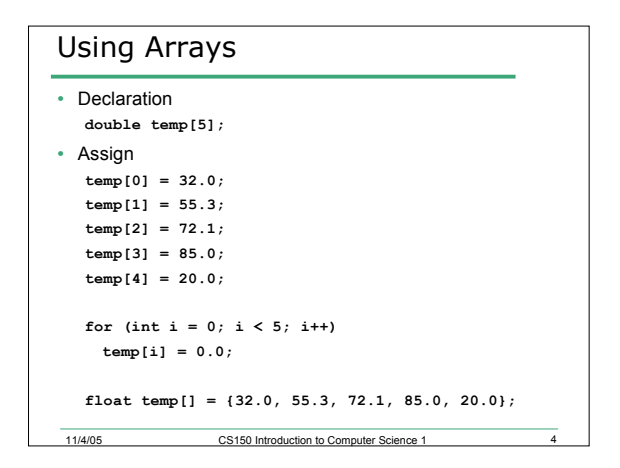

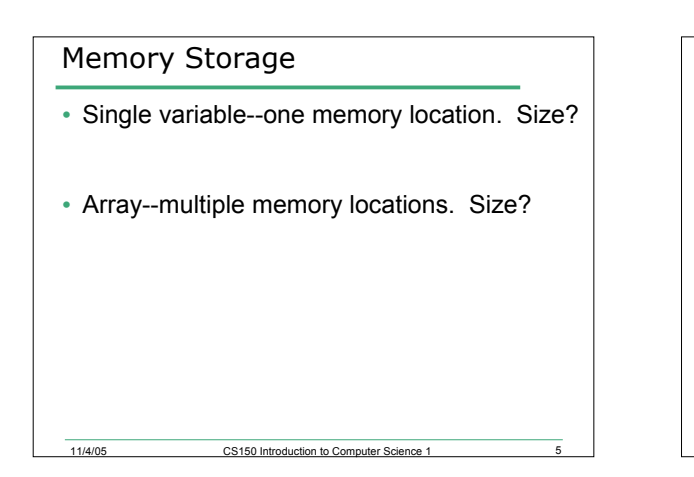

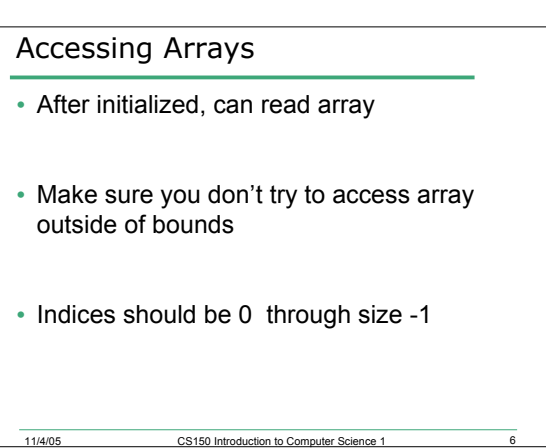

### General Form

### **datatype identifier[size];**

- Same as regular variable declaration, but need to give size of array
- Size must be constant integer expression greater than zero
- Index array through [ ]. Indices must be integers (or integer expressions) in the range 0 through size - 1
- There is no array[size] element!!

11/4/05 CS150 Introduction to Co

### 19.1 What is the Output?

**const int SIZE = 5; int i, j, k; int vals[size] = {10, 9, 8, 7}; char grades[] = {'A', 'B', 'C', 'D', 'F'};**

11/4/05 CS150 Introduction to Computer Science

**i = 2; j = 3; k = 7;**

**cout << vals[2] << vals[j] << vals[j-i]; cout << grades[j] << grades[j % i] << grades[i % j] << grades[k / i]; cout << int (grades[i]) << grades[vals[1] % 4]; cout << grades[vals[1]];**

### Problems

- 19.2 Write a C++ program segment that will switch the values in the first and third elements of the array values
- 19.3 Write a C++ program segment that will declare an integer array nums of size 100. Then place the first 100 positive even integers into the array nums starting with the first element and proceeding to the end of the array
- 19.4 A data file of grades exists with an unknown number of characters. Write a C++ program segment that will read these characters into a character array. Assume no more than 1000 characters exists in the data file

#### 11/4/05 CS150 Introduction to Computer Science

#### 11/4/05 CS150 Introduction to Computer Science 1 Passing by Reference **int i,j; int arry1[] = {1,2,3,4,5}; int arry2[] = {5,4,3,2,1}; i = 2; j = 3; ... void swap (int& num1, int& num2) { int temp; temp = num1; num1 = num2; num2 = temp; }** • 19.5 What happens? a) swap(i, arry1[1]); b) swap(arry1[2], arry1[3]); c) swap(arry1[i],arry2[i+1]); d) swap(i,  $array1[1]+i$ ); e) swap(arry1, arry2);

# Passing arrays to functions

11/4/05 CS150 Introduction to Computer Science 1 11

• Can pass individual elements

- If pass whole array, it is automatically passed by reference. Why do you think that is?
- The address of the array is passed to the function so that any element of the array can be accessed
- The address of an array is the memory location of the first element

## 19.6 Problem

• Write the function definition for a 'large' function that stores the larger of each element in arry1 and arry2 in arry3. If the program works, arry3 should have  ${5,4,3,4,5}.$ 

11/4/05 CS150 Introduction to Computer Science 1 12

## Solution

```
void large (int size, int arry1[], int arry2[], int arry3[]);
void main()
{
  const int size = 5;
  int arry1[] = \{1, 2, 3, 4, 5\};
  int array2[] = {5,4,3,2,1};int arry3[size];
  large (size, arry1, arry2, arry3);
```
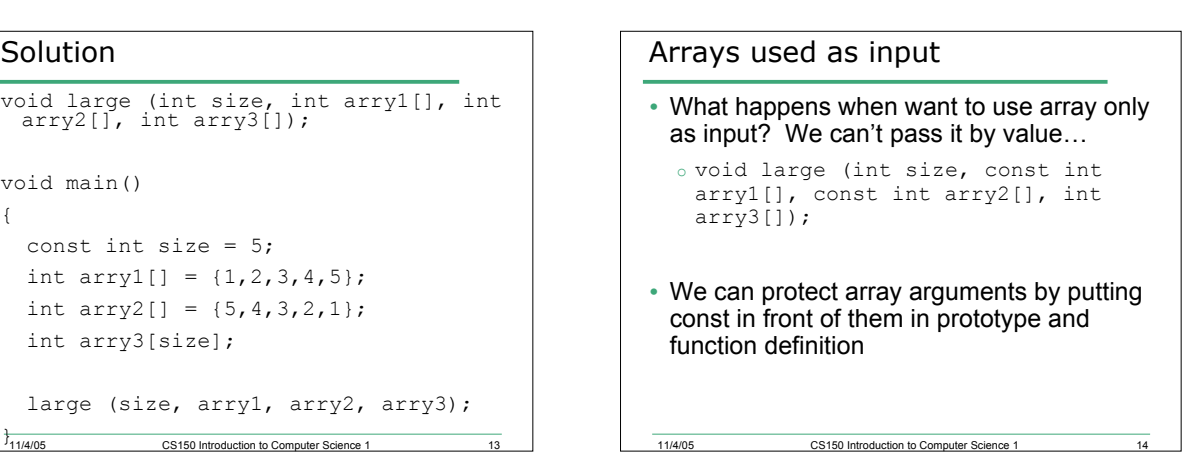

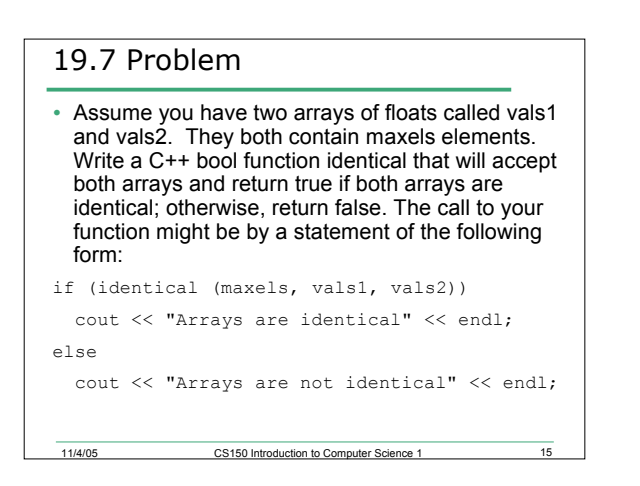

## Summary

• In today's lecture we covered o Arrays

11/4/05 CS150 Introduction to Computer Science 1

- Readings
	- o P. 170 180